# 出願にかかる電子申請上の注意

(電子申請ではなく志願書に直接記載して出願する場合も、電子申請に準じるものとする。)

● 入力事項に不正があるときは、教員としての任用資格を失うことがあるので正確に記入すること。

(以下の2点は志願書に直接記載して出願する場合の注意事項)

- 受験票に写真を貼付する際には、写真の裏面に氏名を記入した上でのり付けし、写真の左右全体 をセロハンテープでとめること。
- 志願書、受験票及び体育実技試験選択希望記入票は黒のボールペンで記入すること。

#### 電子申請を始める前に準備しておくとよいもの

- ·顔写真の電子データ:データ登録の際に必要となります。(参照「27 顔写真の登録」)
- ・エントリーシート :ホームページからダウンロードして記入済のもの。データ登録の際に必要 になります。(参照「28 エントリーシートの登録」)
- ・必要に応じてプリンター(印刷できる環境)があると便利です。入力完了後に PDF データが出力 されます。印刷して登録内容を確認することができます。
	- なお、6/1 以降に受験票を出力する際は、印刷環境が必須となります。

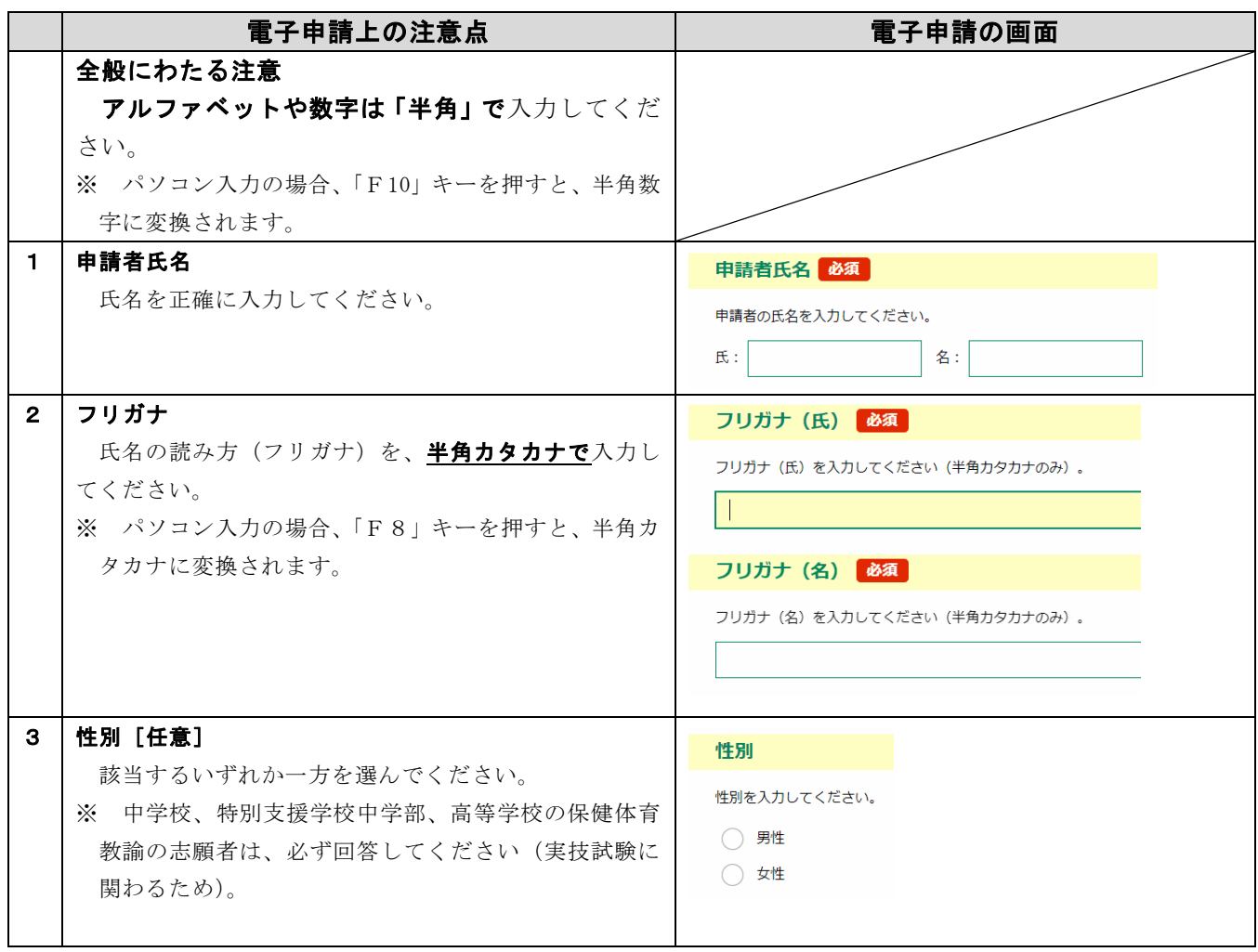

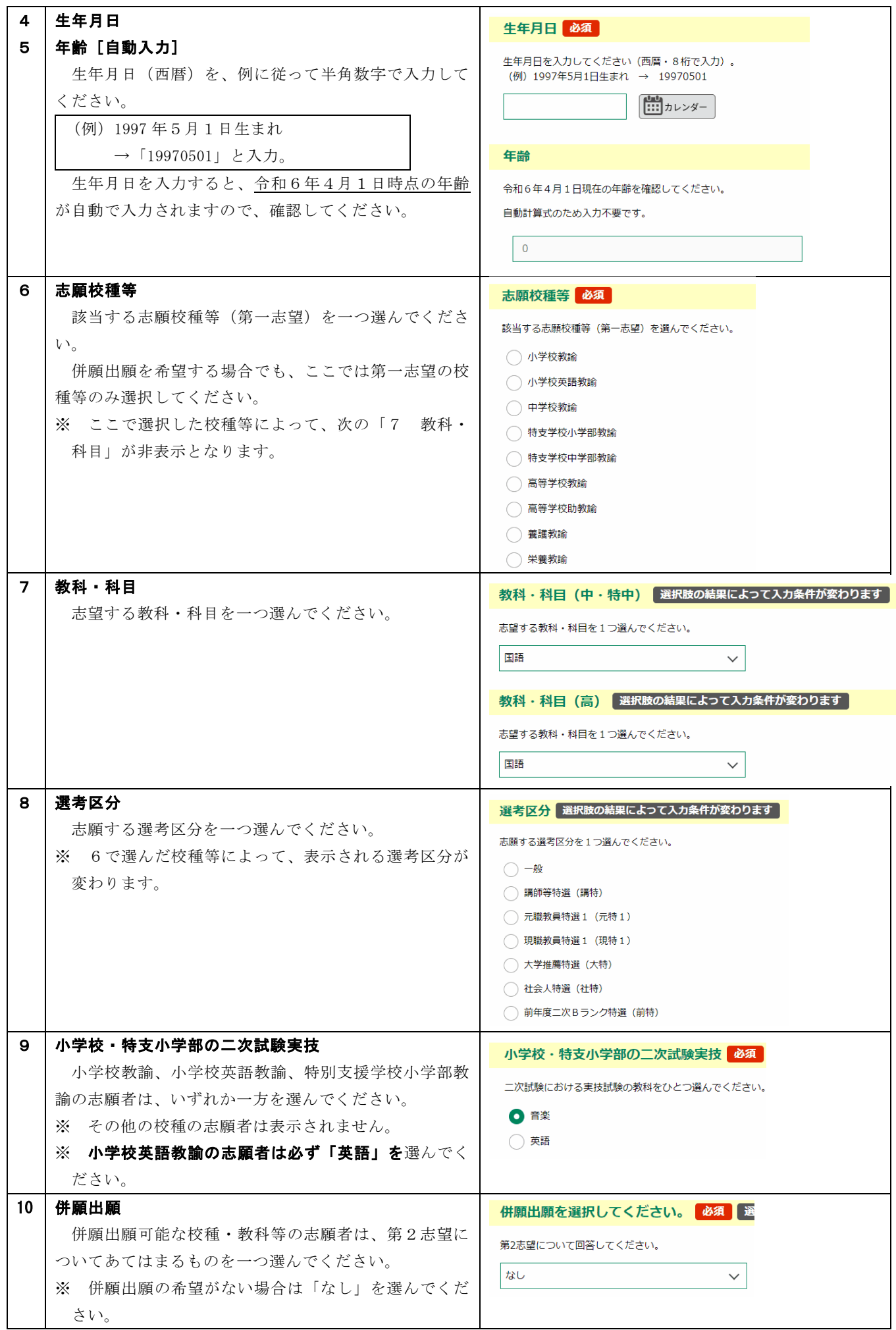

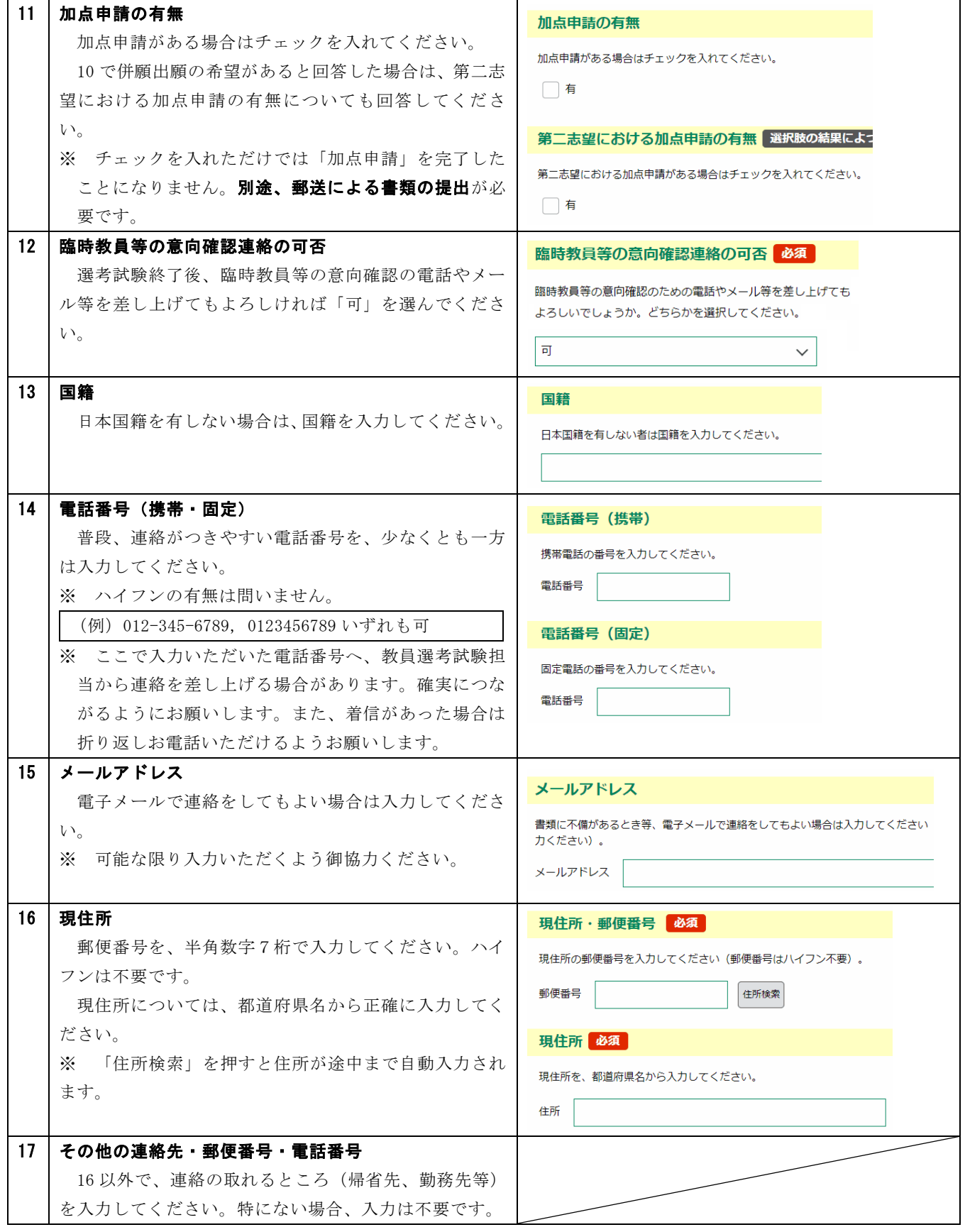

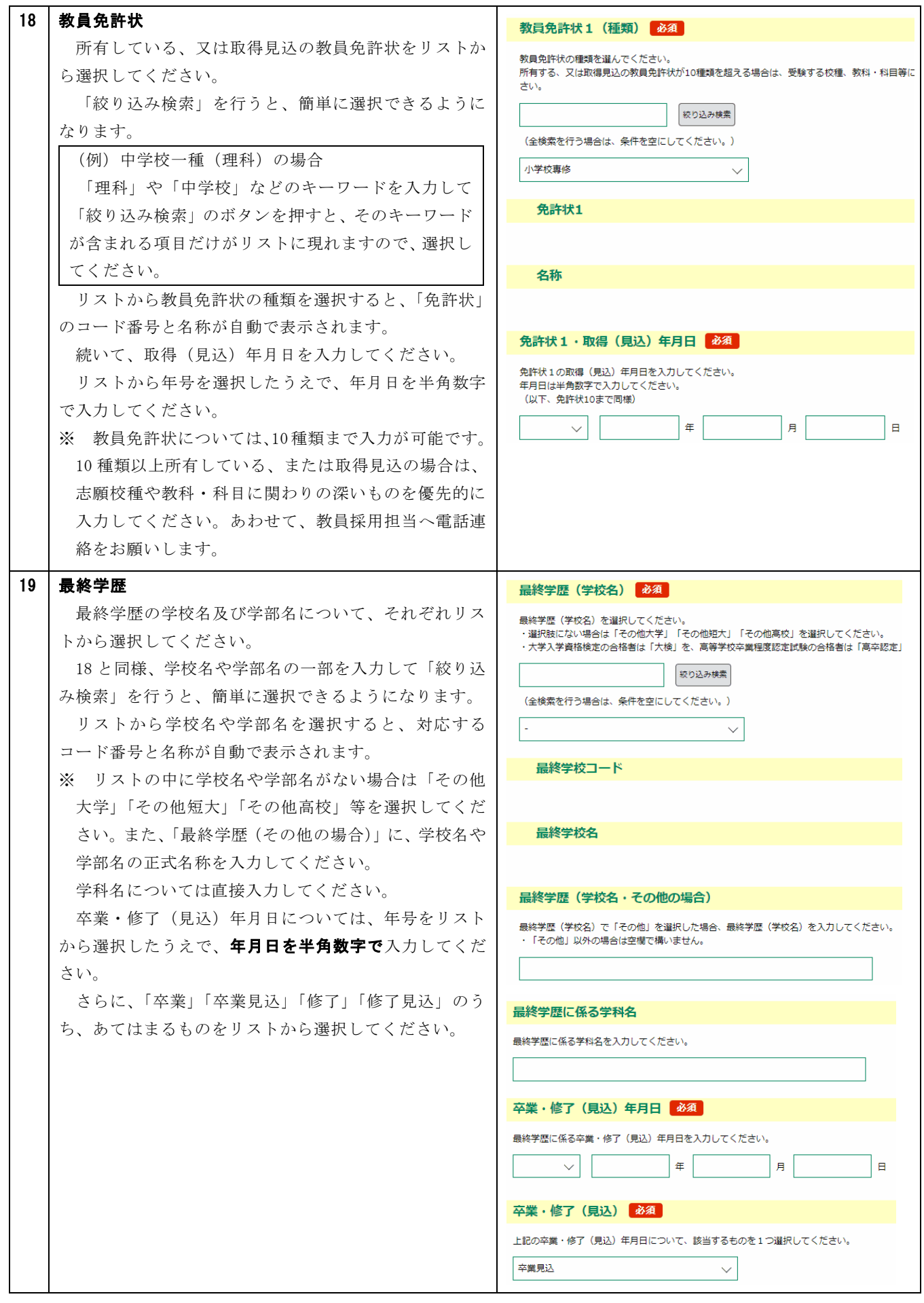

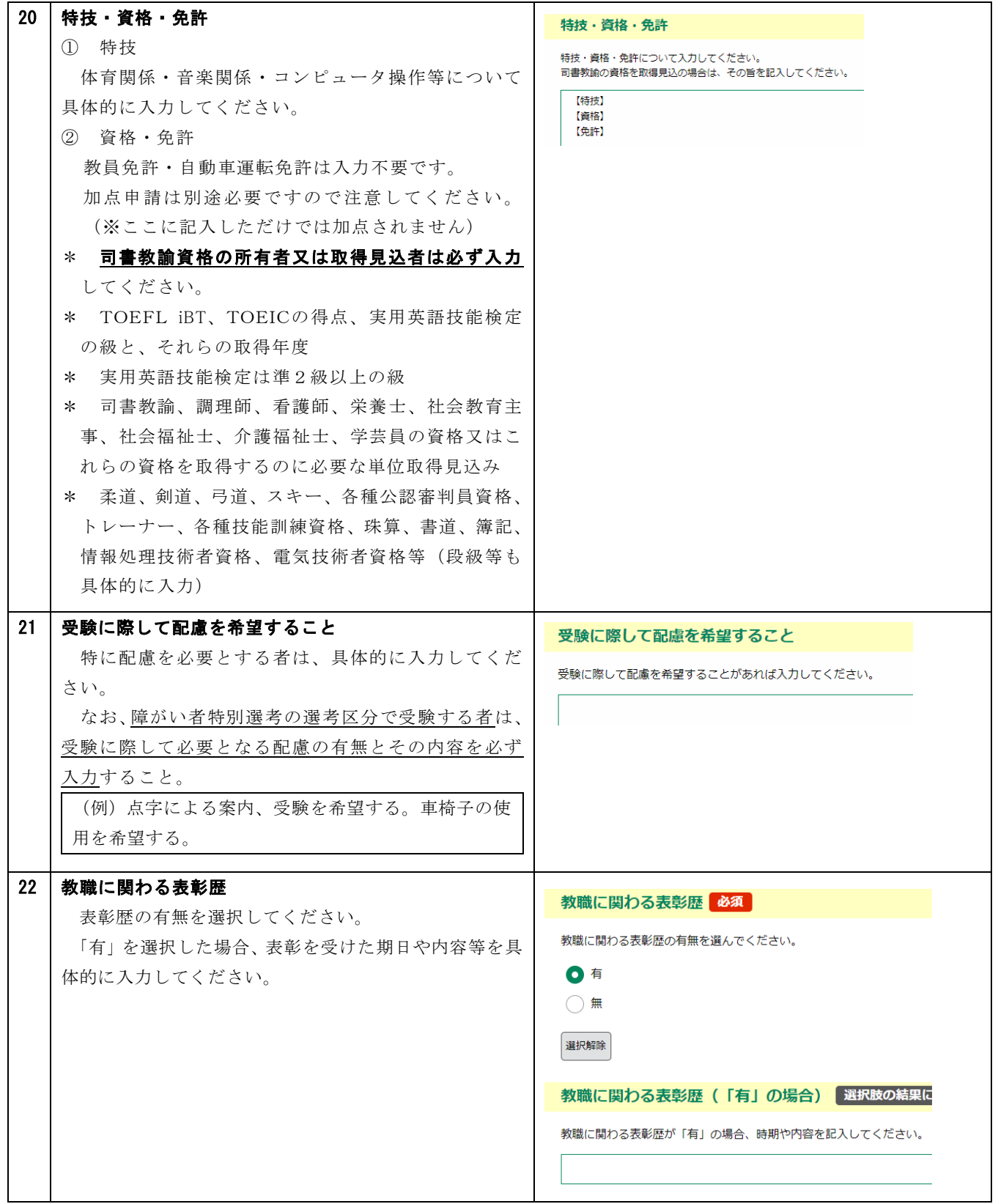

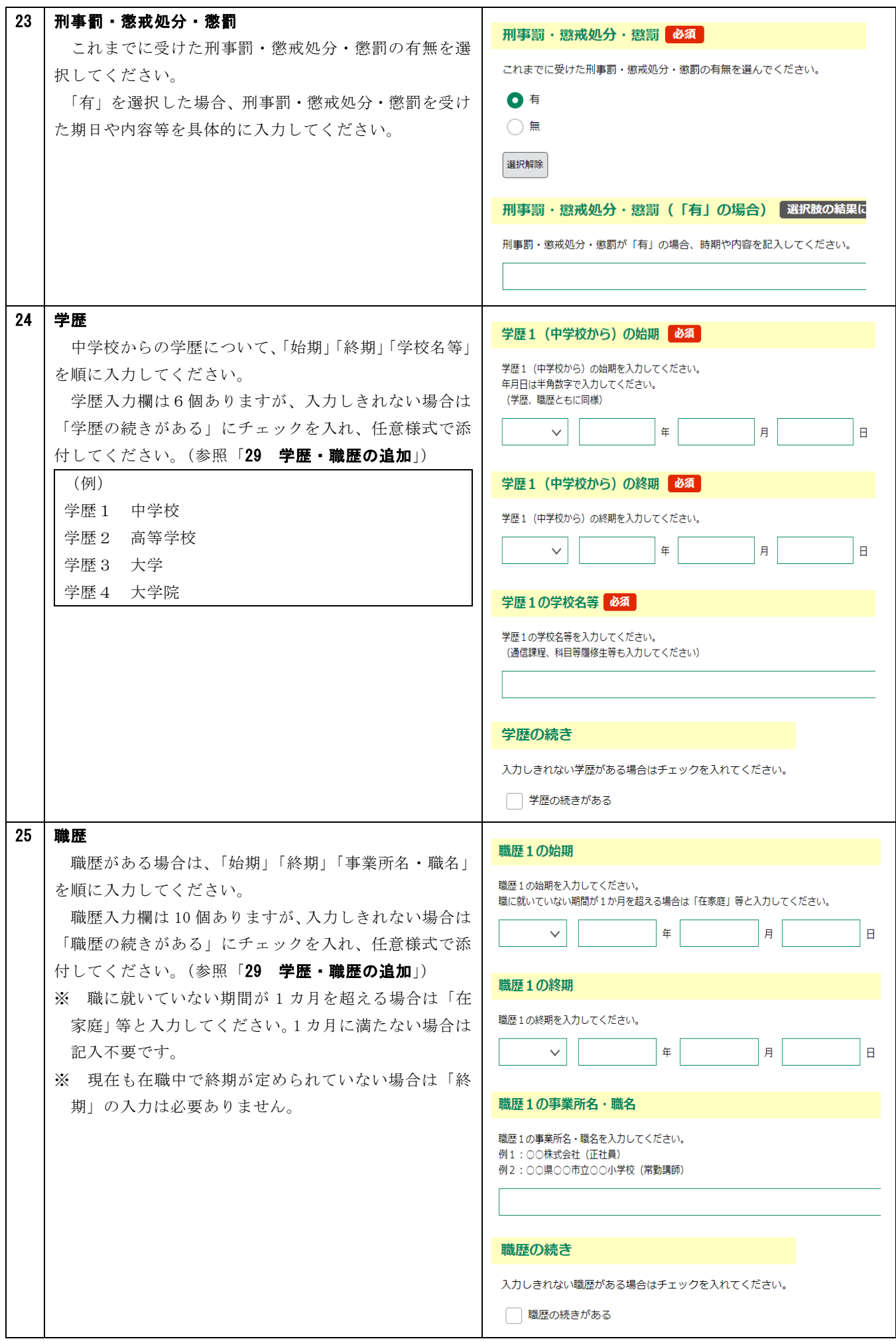

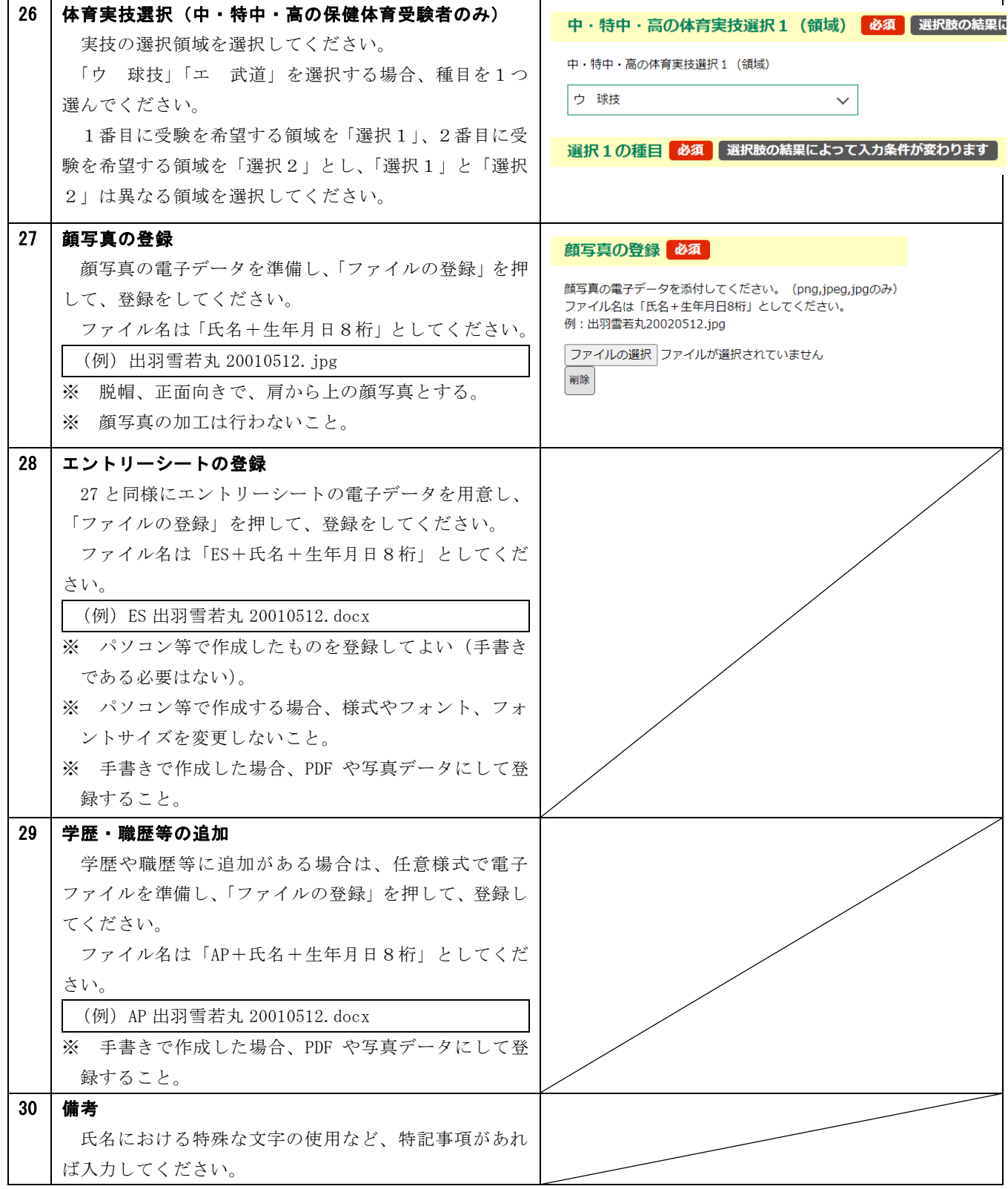

### 必要事項の入力が終わったら……

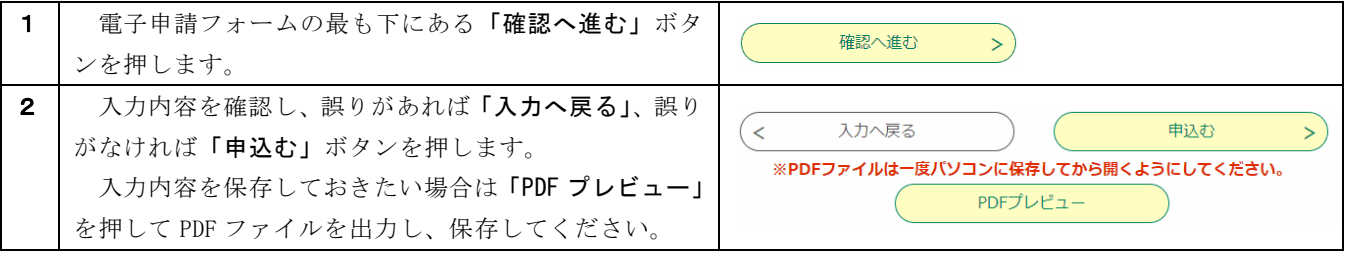

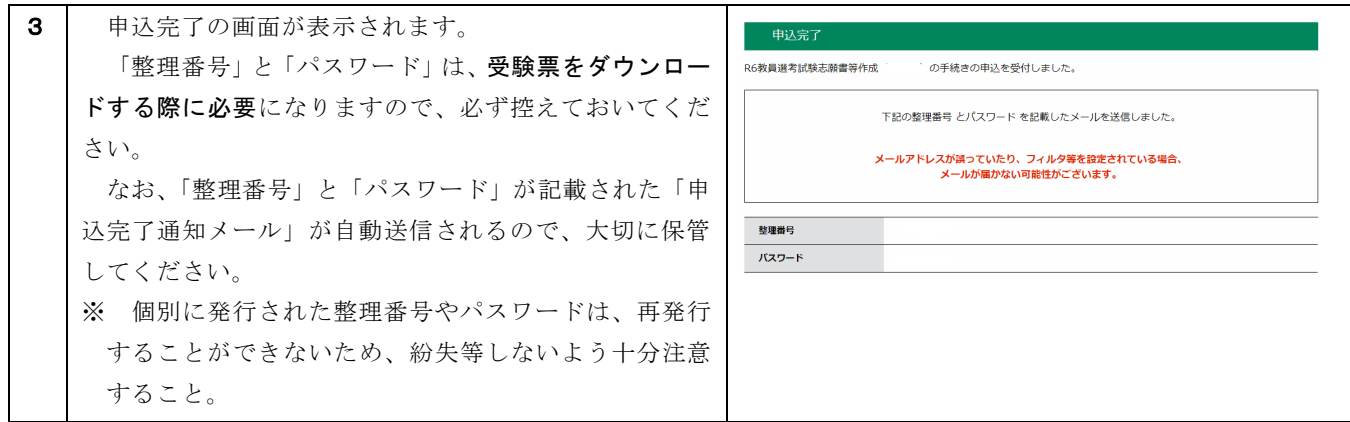

# 申込み完了後に誤りに気づいたら……

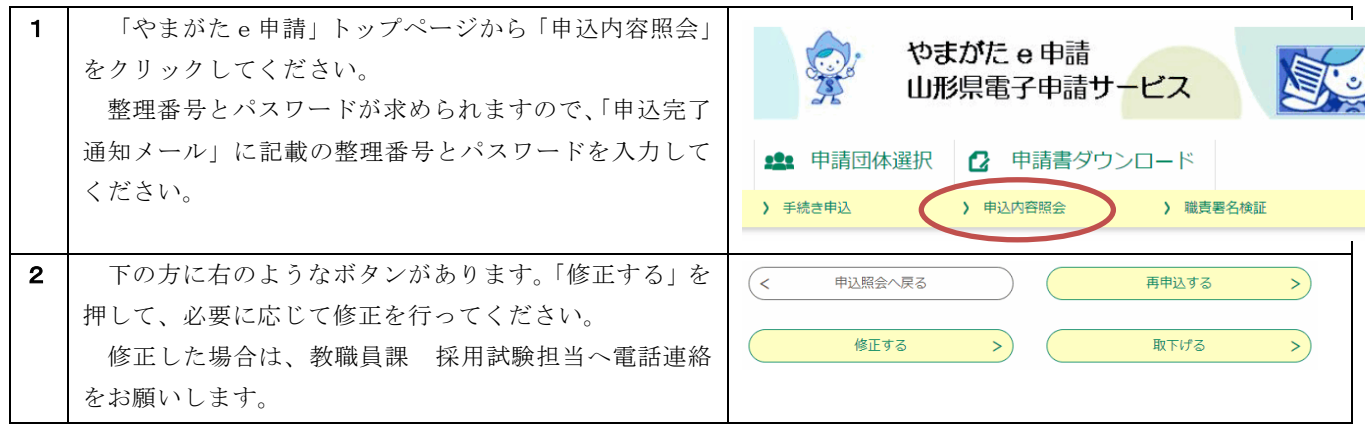

# その他、不明な点については、以下の【問い合わせ先】へお問い合わせください。

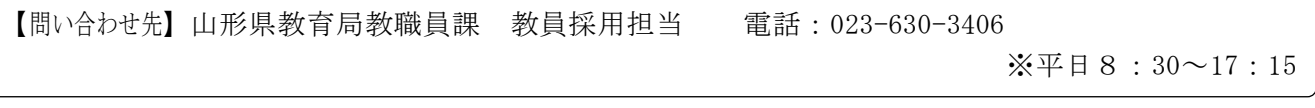